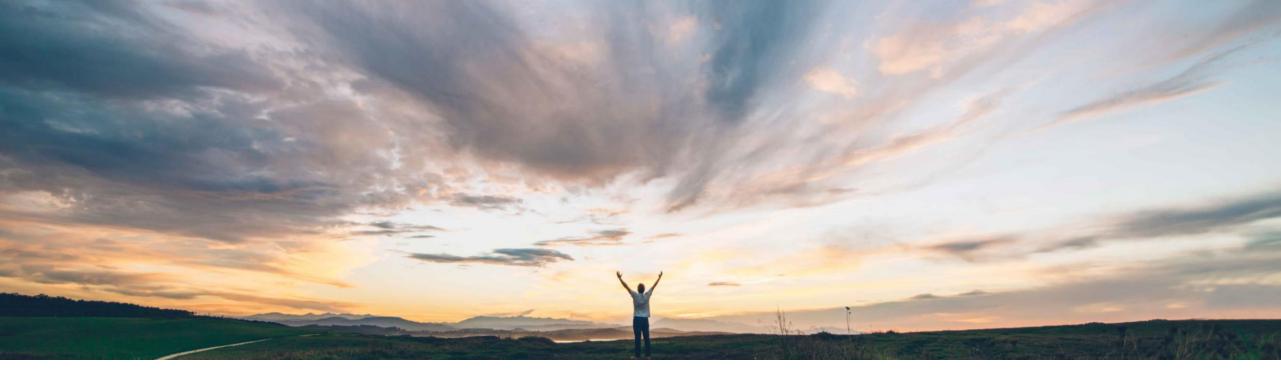

SAP Ariba 📈

### **Feature at a Glance**

Usability enhancements in Checkout, Non-PO invoice, and Composing pages

Kevin Cheng, SAP Ariba Target GA: May 2020

CONFIDENTIAL

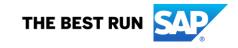

#### © 2020 SAP SE or an SAP affiliate company. All rights reserved. | CONFIDENTIAL

#### **Feature at a Glance**

Introducing: Usability enhancements in Checkout, Non-PO invoice, and Composing pages

#### **Customer challenge**

Customers expect continued improvement in Guided Buying (GB). Recently, they have shared their feedback to enhance the usability of the action buttons on the GB pages (Composing requisition, Checkout and Non-PO invoice pages).

These enhancements will allow for the simplification of actions and updating of action buttons, making them more logical, clear/convenient and prominent for the users.

#### Solution area

- SAP Ariba Buying with guided buying capability
- SAP Ariba Buying and Invoicing with guided buying capability

### Meet that challenge with SAP Ariba

The following changes/addition have been released on the relevant Guided Buying (GB) pages:

- 1. A new *Withdraw* button in the Checkout and Non-PO invoice pages to allow users to stop the change request approval and revert the request back to the Composing state.
- 2. When users *cancel* a request, and if the approver approves the request, a v2 of the PR will be generated. However, if the request is denied, the users can *view* and *recover* the previous request as the active version.
- 3. A new *Submit* button is displayed for request in the Composing state. Previously, users had to click the *Edit* button, then *Submit* to send the request, which was not intuitive.
- 4. A new confirmation modal is displayed after users have successfully submitted from the Composing, Checkout, Non-PO invoice pages.

#### Implementation information

This feature is **automatically** on for all customers with the applicable solutions and is ready for immediate use

#### Experience key benefits

There are a number of benefits offered by this set of small enhancements:

- 1. Enhancement in usability ensures GB continues to provide a smart and elegant buying experience, which helps customers drive user adoption
- 2. Simplified actions and improved placement of the buttons make GB more intuitive for existing users
- 3. The new confirmation modal allows other features, such as embedding Qualtrics survey in SAP Ariba applications, to be possible

#### **Prerequisites and Restrictions**

None

### **Feature Screen Details**

#### **Feature Summary**

GB-8266 Usability enhancements in Requisition Checkout, Non-PO invoice, and Composing pages

- Withdraw button in the Checkout and Non-PO invoice pages, allows users to stop request approval and revert the request to Composing state.
- 2. Ability to select version after cancellation denial to allow requesters can click Recover request button, which makes the original version of the request the active version.
- Send request button displays for requests in Composing state to allow requesters submission from Composing state.
- 4. Success confirmation in a modal dialog as per Fiori standard displays either "Success" for successful submission or a list of validation policy messages, warnings, or errors when submitting from composing state.
- 5. Allow editing Title widget with one click and action buttons placement on PR.

#### The 'Edit Title' Function

| < | ISun Monitor | r DB13W3M/M Cab                                        |                                                       |                        |                        |                   | Send request Save and | exit |  |
|---|--------------|--------------------------------------------------------|-------------------------------------------------------|------------------------|------------------------|-------------------|-----------------------|------|--|
|   | Checkout / F | PR722                                                  |                                                       |                        |                        |                   |                       |      |  |
|   | S            | Ship to                                                | Manage locations                                      | Charge to              | Manage details         | Total Cost        | \$96.00 USD           |      |  |
|   | N            | 4500 8th Avenue<br>New York, NY 10037<br>United States |                                                       | Use Project Accounting | (No)                   |                   |                       |      |  |
|   |              |                                                        |                                                       | ✓ Show a               | dvanced options        |                   |                       |      |  |
|   |              | Items (1)                                              |                                                       |                        |                        |                   |                       |      |  |
|   |              | >                                                      | Sun Monitor DB13W3M/M<br>JCN Technologies (AN - Fulfi |                        | Quantity<br>- 1 + each | Price<br>96 USD + | Amount<br>\$96.00 USD |      |  |
|   |              | Comments                                               |                                                       |                        |                        |                   |                       |      |  |
|   |              | Write your comment                                     |                                                       |                        |                        | Share             | with supplier Add     |      |  |
|   |              |                                                        |                                                       |                        |                        |                   |                       |      |  |

#### The 'Send Request' Button

| Guided Buying | / PR722                                                           |                                                                       |                          |            | Send request Save and exit | ର 4 <sup>9</sup> ( |
|---------------|-------------------------------------------------------------------|-----------------------------------------------------------------------|--------------------------|------------|----------------------------|--------------------|
|               | Ship to<br>4500 8th Avenue<br>New York, NY 10037<br>United States | Manage locations Charge to<br>Use Project Accounting (                | Manage details<br>(No)   | Total Cost | \$96.00 USD                |                    |
|               |                                                                   | ✓ Show a                                                              | dvanced options          |            |                            |                    |
|               | Items (1)                                                         |                                                                       |                          |            |                            |                    |
|               |                                                                   | Sun Monitor DB13W3M/M Cable<br>JCN Technologies (AN - Fulfillment FT) | Quantity P<br>- 1 + each |            | 4mount<br>196.00 USD       |                    |
|               | Comments                                                          |                                                                       |                          |            |                            |                    |
|               | Write your comment                                                |                                                                       |                          | Share with | supplier Add               |                    |
|               | Attachments                                                       |                                                                       |                          |            |                            |                    |

### The 'Send Request' Button – New 'Success' dialogue box replacing the confirmation page

| Guided Buying                             |                                                                        |                                 |             | ъ ц <sup>4</sup>  | F |
|-------------------------------------------|------------------------------------------------------------------------|---------------------------------|-------------|-------------------|---|
| < 11<br>Request details / PR722           |                                                                        |                                 |             | Withdraw Edit *** |   |
| Submitted                                 |                                                                        |                                 |             | > Help Center     |   |
| Approval Flow                             |                                                                        |                                 |             |                   | _ |
| Request<br>Comments<br>Write your comment | Success  Your requisition has been sent for approval.  Help us improve | X<br>Done View requisition lier | Approved    |                   |   |
| Attachments                               |                                                                        |                                 |             |                   |   |
| د Drag and drop file here. or browse t    | o upload                                                               | Share with supplier             | Add         |                   |   |
| Ship to                                   | Charge to                                                              | Total Cost                      | \$96.00 USD |                   |   |
| 4500 8th Avenue<br>New York, NY 10037     | Use Project Accounting (No)                                            |                                 |             |                   |   |

© 2020 SAP SE or an SAP affiliate company. All rights reserved. | CONFIDENTIAL

#### The 'Send Request' Button – New 'Help Us Improve' option

| SAP Guided Buying                     |                                                              |                                   | G 🖉 🖢 😡       |
|---------------------------------------|--------------------------------------------------------------|-----------------------------------|---------------|
| < 11<br>Request details / PR72        | 2                                                            |                                   | Withdraw Etht |
| Submitted                             |                                                              |                                   |               |
| Approval Flow                         | Help us improve                                              |                                   | × Help Center |
| <u> </u>                              | Guided Buying capabilities allowed me to fulfill my purchase | e requirements.                   |               |
| Regionst                              | Strongly disagree Somewhat disagree disagree                 | Somewhat agree Strongly agree     |               |
| Comments                              | Guided Buying is easy to use.                                |                                   |               |
| Write your commont                    | Strongly disagree Somewhat disagree disagree                 | tor Somewhat agree Strongly agree |               |
| Attachments                           | Powered by Qualtrics 🖆                                       | Next                              |               |
| Drag and drop file here. o            |                                                              |                                   |               |
| Ship to                               | Charge to                                                    | Total Cost \$96.00                | USD           |
| 4500 8th Avenue<br>New York, NY 10037 | Use Project Accounting (No)                                  |                                   |               |

© 2020 SAP SE or an SAP affiliate company. All rights reserved. | CONFIDENTIAL

#### The 'Withdraw' Button

| SAP Guided Buying                                   |                             |                |             | 0 t 🔓 H 💿     |
|-----------------------------------------------------|-----------------------------|----------------|-------------|---------------|
| Sun Monitor DB13W3M/M Ca<br>Request details / PR724 | ab                          |                | Wit         | Edit          |
| Submitted                                           |                             |                |             | tute Course   |
| Approval Flow                                       |                             |                |             | > Help Center |
| Request                                             | Archie Rooney               |                | Approved    |               |
| Comments                                            |                             |                |             |               |
| Write your comment                                  |                             | Share with sup | Add         |               |
| Attachments                                         |                             |                |             |               |
| िंगे Drag and drop file here, or browse t           | o upload                    | Share with sup | oplier Add  |               |
| Ship to                                             | Charge to                   | Total Cost     | \$96.00 USD |               |
| 4500 8th Avenue<br>New York, NY 10037               | Use Project Accounting (No) |                |             |               |

#### The 'Withdraw' Button

| SAP Guided Buying                                    |                                                                                                    |                                |             | с ( <mark>1</mark> 3) | 2 🚳 |
|------------------------------------------------------|----------------------------------------------------------------------------------------------------|--------------------------------|-------------|-----------------------|-----|
| Sun Monitor DB13W3M/M Cab<br>Request details / PR724 |                                                                                                    |                                | (           | Withdraw Edit         |     |
| Submitted<br>Approval Flow                           |                                                                                                    |                                |             | > Help Center         | _   |
| Request<br>Comments<br>Write your comment            | Withdraw requisition?  After you withdraw the requisition, its  Write comments (optional) Leave comments here. | status reverts to 'Composing'. | Approved    |                       |     |
| Attachments                                          | oad                                                                                                    | Share with sup                 | plier Add   |                       |     |
| Ship to<br>4500 8th Avenue<br>New York, NY 10037     | Charge to<br>Use Project Accounting (No)                                                                       | Total Cost                     | \$96.00 USD | 5                     |     |

#### The 'Withdraw' Button

| SAP Guided Buying                                        |                                                 |                            |                |          | 😳 g 🤔 Ø     |
|----------------------------------------------------------|-------------------------------------------------|----------------------------|----------------|----------|-------------|
| Sun Monitor DB13W3M/M Cab<br>Request details / PR724     |                                                 |                            |                | Withdraw | Edit        |
| Submitted                                                |                                                 |                            |                |          | Help Center |
| Approval Flow                                            |                                                 |                            |                |          | Hep Center  |
| Request                                                  | Success<br>Your requisition has been withdrawn. | ×                          | Approved       |          |             |
| Write your comment                                       |                                                 | Done View requisition Hier | Add            |          |             |
| Attachments                                              |                                                 |                            |                |          |             |
| Drag and drop file here, or browse to upload             |                                                 | Share with supplier        | Add            |          |             |
| This requisition has or requires multiple justifications | Click here for more details                     |                            |                |          |             |
| Ship to                                                  | Charge to                                       | Total Cost                 | \$2,000.00 USI |          |             |

#### The 'Edit Requisition' Button

| iuided Buying                                                                          |                           | G 4 🛱 😡     |
|----------------------------------------------------------------------------------------|---------------------------|-------------|
| Sun Monitor DB13W3M/M Cab<br>Request details / PR724                                   | Withdraw Edit             |             |
| Submitted                                                                              |                           | Help Center |
| Approval Flow                                                                          |                           |             |
| Request Archie Room                                                                    | ney Approved              |             |
| Comments                                                                               |                           | -           |
| Write your comment                                                                     | Share with supplier Add   | Ê           |
| Attachments                                                                            |                           |             |
| Drag and drop file here, or browse to upload                                           | Share with supplier Add   |             |
| ① This requisition has or requires multiple justifications Click here for more details |                           |             |
| Ship to Charge to                                                                      | Total Cost \$2,000.00 USD |             |

### The 'Edit Requisition' Button

| Jided Buying                                | Tab                                               |                                       | Withdra     | Ф. ( <sup>99</sup> )<br>sw Edit |
|---------------------------------------------|---------------------------------------------------|---------------------------------------|-------------|---------------------------------|
| Request details / PR724                     | ∠dD                                               |                                       | withdra     | W Edit ***                      |
|                                             |                                                   |                                       |             |                                 |
| Submitted                                   |                                                   |                                       |             | > Help Center                   |
| Approval Flow                               |                                                   |                                       |             | -                               |
|                                             |                                                   |                                       |             |                                 |
| •                                           | A Edit requisition?                               | ×                                     |             |                                 |
| Request                                     |                                                   |                                       | Approved    |                                 |
|                                             | This action withdraws the requisition so          | you can edit it on the checkout page. |             |                                 |
|                                             | Write comments (optional)<br>Leave comments here. |                                       |             |                                 |
| Comments                                    | Leave considents here.                            |                                       |             |                                 |
| Write your comment                          |                                                   | der                                   | Add         | 8                               |
|                                             |                                                   | Edit Cancel                           |             |                                 |
|                                             |                                                   |                                       |             |                                 |
| Attachments                                 |                                                   |                                       |             |                                 |
|                                             |                                                   |                                       |             |                                 |
| Drag and drop file here, or browse          | to upload                                         | Share with supplier                   | Add         |                                 |
|                                             |                                                   |                                       |             |                                 |
| This requisition has or requires multiple j | ustifications Click here for more details         |                                       |             |                                 |
| Ship to                                     | Charge to                                         | Total Cost \$2                        | ,000.00 USD |                                 |

### The 'Edit Requisition' Button

| Guided Buying |                                                        |                           |                             | and the second second     |                |                              | ଜ 🛟 😳 |   |
|---------------|--------------------------------------------------------|---------------------------|-----------------------------|---------------------------|----------------|------------------------------|-------|---|
|               | nitor DB13W3M/M Cab                                    |                           |                             |                           |                | Secol Hardwoot Save and exit | ***   |   |
|               | This requisition has or requires                       | s multiple justifications | Click here for more details |                           |                |                              |       | ? |
|               | Ship to                                                | Manage locations          | Charge to                   | Manage details            | Total Cost     | \$2,000.00 USD               |       |   |
|               | 4500 8th Avenue<br>New York, NY 10037<br>United States |                           | Use Project Accounting (No) |                           |                |                              |       |   |
|               | Need-by Date 🛞                                         |                           |                             | Deliver To                |                |                              |       |   |
|               |                                                        |                           |                             | Chad Noll                 |                |                              |       |   |
|               | Ship To                                                |                           |                             |                           |                |                              |       |   |
|               | New York Sales                                         | v .                       | *                           |                           |                |                              |       |   |
|               | 4500 8th Avenue New York, N                            | Y 10037 United States     |                             |                           |                |                              |       |   |
|               | Purchasing Unit                                        |                           |                             | On Behalf Of              |                |                              |       |   |
|               | US002                                                  |                           |                             | Chad Noll                 | ~              |                              |       |   |
|               | Delay Purchase Until 🗇                                 |                           |                             | Custom(H) * 💮             |                |                              |       |   |
|               |                                                        |                           |                             | TestHeader:Thu Mar 26 17: | 11:54 PDT 2020 |                              |       |   |
|               | Plant                                                  |                           |                             | MobileShipTo              |                |                              |       |   |
|               | 4000                                                   |                           |                             | (no value)                | ~              |                              |       |   |
|               |                                                        |                           |                             |                           |                |                              |       |   |
|               | Location                                               |                           |                             |                           |                |                              |       |   |
|               | (no value)                                             | ~                         |                             |                           |                |                              |       |   |

#### The 'Fix Errors' Function

| SAP Guided Buying                                    |                                                           |                       |              |              | G 🕻 🎽 😳     |
|------------------------------------------------------|-----------------------------------------------------------|-----------------------|--------------|--------------|-------------|
| Sun Monitor DB13W3M/M Cab<br>Request details / PR724 |                                                           |                       |              | Send request | Edit        |
| Composing                                            |                                                           |                       |              |              | Help Center |
| Approval Flow                                        |                                                           |                       |              |              |             |
| Request                                              | Error      Requisition canng send successfully because it | ×                     | Approved     |              |             |
| Comments                                             | errors.                                                   | -                     |              |              |             |
| Write your comment                                   |                                                           | Fix errors Done itier | Add          |              | Ê           |
| Attachments                                          |                                                           |                       |              |              |             |
| Drag and drop file here, or browse to upload         |                                                           | Share with supplier   | Add          |              |             |
| Ship to                                              | Charge to                                                 | Total Cost            | \$384.00 USD | )            |             |
| 4500 8th Avenue<br>New York, NY 10037                | Use Project Accounting (No)                               |                       |              |              |             |

#### The 'Fix Errors' Function

| Ship to Manage locations Charge to Manage details Total Cost State   4500 8th Avenue<br>New York, NY 10037<br>United States Use Project Accounting (No) Image details Image details Image | Save and exit | Send request        |                                                                                                    |                                | b                               |                       | Sun Monitor DE<br>Checkout / PR7 |
|----------------------------------------------------------------------------------------------------|---------------|---------------------|----------------------------------------------------------------------------------------------------|--------------------------------|---------------------------------|-----------------------|----------------------------------|
| Items (1)       Product quantity limitation: You are unable to purchase this many of this item.         Sun Monitor DB13W3M/M Cable       Ouantity       Price       Amount         JCN Technologies (AN - Fulfillment FT)       4       +       each       96       USD       \$384.00 USD                                                                                                    | 84.00 USD     | Total Cost \$38     | Manage details                                                                                                    |                                | Manage locations                | Avenue<br>k, NY 10037 | 4500<br>New 1                    |
| Product quantity limitation: You are unable to purchase this many of this item.   Sun Monitor DB13W3M/M Cable   JCN Technologies (AN - Fulfillment FT)     Ouantity   Price   Amount   -   4   +   each   96   USD                                                                                                    |               |                     | options                                                                                                    | ✓ Show advance                 |                                 |                       |                                  |
| Sun Monitor DB13W3M/M Cable     Quantity     Price     Amount       JCN Technologies (AN - Fulfillment FT)     -     4     +     each     96     USD     +     \$384.00     USD                                                                                                    |               |                     |                                                                                                    |                                |                                 | (1)                   | Iten                             |
| Sun Monitor DB13W3M/M Cable<br>JCN Technologies (AN - Fulfillment FT)                                                                                                    |               |                     |                                                                                                    | rchase this many of this item. | imitation: You are unable to pu | roduct quantity l     | à                                |
| Comments                                                                                                    | ž             |                     | and the second second se | A Cable                        |                                 | a.                    | >                                |
|                                                                                                    |               |                     |                                                                                                    |                                |                                 | ients                 | Con                              |
| Write your comment Share with supplier                                                                                                    | Add           | Share with supplier |                                                                                                    |                                |                                 | your comment          | w                                |

| N N | nitor DB13W3M/M Cab<br>/ PR724                         |                                                                                    |            | Sen  | Save and exit  | *** |   |
|-----|--------------------------------------------------------|------------------------------------------------------------------------------------|------------|------|----------------|-----|---|
|     | This requisition has or requ                           | Validation policy details                                                          |            | ×    |                |     |   |
|     | C manadomina a redu                                    | PR724                                                                              |            |      |                |     | ? |
|     | Ship to                                                |                                                                                    |            |      | \$2,000.00 USD |     |   |
|     | 4500 8th Avenue<br>New York, NY 10037<br>United States | O Header Policy 4: Your req is higher than 1250                                    | 1          |      |                |     |   |
|     | United States                                          | () Header Policy S: Your req is higher than 1500                                   | 1          |      |                |     |   |
|     | Need-by Date ③                                         | () Header Policy 6: Your req is higher than 2000                                   | ٦į         |      |                |     |   |
|     | Ship To<br>New York Sales<br>4500 8th Avenue New York  | O Header info Req Total >= 2000: free text Your<br>req is greater or equal to 2000 | A Required |      |                |     |   |
|     | Purchasing Unit<br>US002<br>Delay Purchase Until 🛈     | () Header Info Req Total >= 1500: Your req is greater or equal to 1500             | A Required | ~    |                |     |   |
|     | Plant                                                  |                                                                                    |            | Done |                |     |   |
|     | 4000                                                   |                                                                                    | (no value) | V    |                |     |   |
|     | Location<br>(no value)                                 | V                                                                                  |            |      |                |     |   |

| < | nitor DB13W3M/M Cab                                                                                                    |                                                                                  |                                       | 5 | Save and exit  | *** |  |
|---|----------------------------------------------------------------------------------------------------|----------------------------------------------------------------------------------|---------------------------------------|---|----------------|-----|--|
|   | This requisition has or required to the second second seco | Validation policy details                                                        |                                       | × |                |     |  |
|   | Ship to                                                                                                    | PR724                                                                            |                                       |   | \$2,000.00 USD |     |  |
|   | 4500 8th Avenue<br>New York, NY 10037<br>United States                                                                                                    | () Header Policy 4: Your req is higher than 1250                                 | 1                                     |   |                |     |  |
|   |                                                                                                    | () Header Policy 5: Your req is higher than 1500                                 | 1                                     |   |                |     |  |
|   | Need-by Date 🕢 🔟                                                                                                    | () Header Policy 6: Your req is higher than 2000                                 | 1                                     |   |                |     |  |
|   | Ship To<br>New York Sales<br>4500 8th Avenue New York                                                                                                    | () Header Info Req Total >= 2000; free text Your req is greater or equal to 2000 | 1                                     |   |                |     |  |
|   | Purchasing Unit<br>US002                                                                                                    | O Header Info Req Total >= 1500: Your req is<br>greater or equal to 1500         | Clear selection                       |   |                |     |  |
|   | Delay Purchase Until ③                                                                                                    |                                                                                  | My purchase is replacing old or broke |   |                |     |  |
|   | Plant                                                                                                    |                                                                                  | Done                                  |   |                |     |  |
|   | 4000<br>Location                                                                                                    |                                                                                  | (no value) V                          |   |                |     |  |

| SAP Guided Buying    |                                                                                 |                                                                                                    |               | ¢3 | T <sub>22</sub> | -    |
|----------------------|---------------------------------------------------------------------------------|----------------------------------------------------------------------------------------------------|---------------|----|-----------------|------|
| Sun Moni<br>Checkout | itor DB13W3M/M Cab<br>/ PR724                                                   | Total Cost \$2,000.00 USD Send request                                                                       | Save and exit | ]  |                 |      |
|                      | Delay Purchase Until ①                                                          | Custom(H) * ①                                                                                                |               |    |                 |      |
|                      |                                                                                 | TestHeader:Thu Mar 26 17:11:54 PDT 2020                                                                      |               |    |                 |      |
|                      |                                                                                 |                                                                                                    |               |    |                 | (2)  |
|                      | Plant 4000                                                                      | MobileShipTo                                                                                                 |               |    |                 | 14.1 |
|                      | 4000                                                                            | fun annel                                                                                                    |               |    |                 |      |
|                      | Location                                                                        |                                                                                                    |               |    |                 |      |
|                      | (no value)                                                                      |                                                                                                    |               |    |                 |      |
|                      |                                                                                 |                                                                                                    |               |    |                 |      |
|                      |                                                                                 |                                                                                                    |               |    |                 |      |
|                      | ∧ Hide adv                                                                      | inced options                                                                                                |               |    |                 |      |
|                      | Items (1)                                                                       |                                                                                                    |               |    |                 |      |
|                      | ① This item has or requires multiple justifications Click here for more details |                                                                                                    |               |    |                 |      |
|                      | This item has multiple information messages     Click here for more details     |                                                                                                    |               |    |                 |      |
|                      | Sun Monitor DB13W3M/M Cable<br>JCN Technologies (AN - Fulfillment FT)           | Quantity         Price         Amount           - 1 +         each         2000 USD +         \$2,000.00 USD |               |    |                 |      |
|                      | Comments                                                                        |                                                                                                    |               |    |                 |      |

| Sun Mon<br>Checkout | itor DB13W3M/M Cab<br>/ PR724                                                         |                                                                                  | Total Cost \$2,000.00 USD |   | land miquaist | Save and ex | dt |  |
|---------------------|---------------------------------------------------------------------------------------|----------------------------------------------------------------------------------|---------------------------|---|---------------|-------------|----|--|
|                     | Delay Purchase Until 🕦                                                                | Validation policy details                                                        |                           | × |               |             |    |  |
|                     | Plant<br>4000                                                                         | Sun Monitor DB13W3M/M Cable                                                      |                           |   |               |             |    |  |
|                     | Location<br>(no value)                                                                | Line item Justification free text >= 1250: Your line is greater or equal to 1250 | I<br>A Required           |   |               |             |    |  |
|                     | Items (1)                                                                             | C Line Policy 4: Your line is higher than 1250                                   | A Required                |   |               |             |    |  |
|                     | <ul> <li>This item has or required.</li> <li>This item has multiplication.</li> </ul> | ① Line Policy 5: Your line is higher than 1500                                   |                           |   |               |             |    |  |
|                     |                                                                                       | C Line Policy 6: Your line is higher than 2000                                   | A Required                |   | punt          |             |    |  |
|                     | >                                                                                     | ·                                                                                | Done                      | - | 300.00 USD    | des.        |    |  |
|                     | Comments                                                                              |                                                                                  |                           |   |               |             |    |  |

# The 'Fix Errors' Function – Examples of warning message and 'Review Warnings' function

| Guided Buying                                              |                                           | । द्र <mark>क</mark> ै <i>छ</i> |
|------------------------------------------------------------|-------------------------------------------|---------------------------------|
| Sun Monitor DB13W3M/M Cab<br>Request details / PR724       | .Send re                                  | Edit ***                        |
| Composing                                                  |                                           | > Help Center                   |
| Approval Flow                                              |                                           |                                 |
| Request                                                    | Marning × Approved                        |                                 |
| Comments                                                   | page and then submit again?               |                                 |
| Write your comment                                         | Submit an ways Review warnings itier. Add | 8                               |
| Attachments                                                |                                           |                                 |
| 段 Drag and drop file here, or browse to uploa              | d Share with supplier Add                 |                                 |
| () This requisition has or requires multiple justification | Ins Click here for more details           |                                 |
| Ship to                                                    | Charge to Total Cost \$2,000.00 USD       |                                 |

© 2020 SAP SE or

### The 'Fix Errors' Function – Examples of warning message and 'Review Warnings' function

| It is requisition has or requires multiple justifications Click here for more details     Ship to Manage locations Charge to Manage details Total Cost \$2,000.00 USD     4500 8th Avenue Use Project Accounting (No)     Need-by Date ()     Need-by Date ()     On Behalf Of   Ship To   New Vork, NY 10037 United States     Purchasing Unit   Usop2   Delay Purchase Unit (*)   Clad Noli   Splay Purchase Unit (*)   Clad Noli   TestHeader: Thu Mar 26 17:11:54 PDT 2020   Plant   Mobile ShipTo   Nobile ShipTo                                                                                                    | onitor DB13W3M/M Cab<br>It / PR724                       |                             |                |                | Send request Save and ex | it |  |
|----------------------------------------------------------------------------------------------------|----------------------------------------------------------|-----------------------------|----------------|----------------|--------------------------|----|--|
| 4500 8th Avenue<br>New York, NY 10037<br>United States<br>Need-by.Date ③<br>Ship To<br>New York Sales<br>4500 8th Avenue New York, NY 10037 United States<br>Purchasing Unit<br>US002<br>Delay Purchase Unit()<br>Delay Purchase Unit()<br>Delay Purchase Unit()<br>Delay Purchase Unit()<br>Mobile Ship To<br>New York Sales<br>Hart Mobile Ship To                                                                                                    | This requisition has or requires multiple justifications | Click here for more details |                |                | *                        |    |  |
| Need-by: Date ()   Deliver To   Chad Noll   Ship To   New York Sales   4500 8th Avenue New York, NY 10037 United States   Purchasing Unit   US002   Delay Purchase Unit! ()   Delay Purchase Unit! () <th>Ship to Manage locations</th> <th>Charge to</th> <th>Manage details</th> <th>Total Cost</th> <th>\$2,000.00 USD</th> <th></th> <th></th> | Ship to Manage locations                                 | Charge to                   | Manage details | Total Cost     | \$2,000.00 USD           |    |  |
| Chad Noll   Ship To   New York Sales   AS00 8th Avenue New York, NY 10037 United States   Purchasing Unit   On Behalt Of   US002   Delay Purchase Unit! ①   Delay Purchase Unit! ①                                                                                                    | New York, NY 10037                                       | Use Project Accounting (No) |                |                |                          |    |  |
| New York Sales   4500 8th Avenue New York, NY 10037. United States   Purchasing Unit   0 n Behalf Of   Chad Noll   Delay Purchase Unit!   Delay Purchase Unit!   Plant   MobileShipTo                                                                                                    |                                                          |                             |                |                |                          |    |  |
| Purchasing Unit     On Behalf Of       US002     Chad Noll       Delay Purchase Unit!     Custom(H) * (C)       TestHeader: Thu Mar 26 17:11:54 PDT 2020       Plant     MobileShipTo                                                                                                    |                                                          |                             |                |                |                          |    |  |
| US002 Chad Noll Custom(H) * (D)<br>Delay Purchase Unit (D)<br>Plant Mobile Ship To<br>Custom (H) * (D)<br>TestHeader: Thu Mar 26 17:11:54 PDT 2020                                                                                                    |                                                          |                             | On Behalf Of   |                |                          |    |  |
| TestHeader: Thu Mar 26 17:11:54 PDT 2020       Plant     MobileShipTo                                                                                                    |                                                          |                             | Chad Noll      | $\sim$         |                          |    |  |
| TestHeader: Thu Mar 26 17:11:54 PDT 2020       Plant     MobileShipTo                                                                                                    | Delay Purchase Until (1)                                 |                             | Custom(H) * ①  |                |                          |    |  |
|                                                                                                    |                                                          |                             |                | 11:54 PDT 2020 |                          |    |  |
|                                                                                                    | Plant                                                    |                             | MobileShipTo   |                |                          |    |  |
|                                                                                                    |                                                          |                             |                | ~              |                          |    |  |
|                                                                                                    | Location (no value)                                      |                             |                |                |                          |    |  |

# The 'Fix Errors' Function – Examples of warning message and 'Submit Anyway' function

| uided Buying                                                                   |                                                                                                    | с 📬 Б 🎯       |
|--------------------------------------------------------------------------------|----------------------------------------------------------------------------------------------------|---------------|
| C Sun Monitor DB13W3M/M Cab<br>Request details / PR724                         | Send requi                                                                                                    | est Edit ***  |
| Composing                                                                      |                                                                                                    | > Help Center |
| Approval Flow                                                                  |                                                                                                    | > Help Center |
|                                                                                |                                                                                                    |               |
| Comments                                                                       | There are warnings. In the requisition. Would you like to review them in checkout page and then submit again? | 5             |
| Write your comment                                                             | Submit anyways Review warnings Ilier Add                                                                      |               |
| Attachments                                                                    |                                                                                                    |               |
| $\widehat{\mathcal{E}_{P}^{3}}$ . Drag and drop file here, or browse to upload | Share with supplier Add                                                                                       |               |
| ① This requisition has or requires multiple justifications                     | Click here for more details                                                                                   |               |
| Ship to                                                                        | Charge to Total Cost \$2,000.00 USD                                                                           |               |

© 2020 SAP SE or

#### The 'Select Version after Cancellation Denial' Function

| SAP Guided Buying                                    | ومعرار بالمعمور المتحصورات                | والمتعصورات المتعصوران الم            |                   | 😳 g 🦏 Ø            |
|------------------------------------------------------|-------------------------------------------|---------------------------------------|-------------------|--------------------|
| Sun Monitor DB13W3M/M Cab<br>Request details / PR714 |                                           |                                       | Change request    | Cancel request *** |
| Ordered                                              |                                           |                                       |                   | > Help Center      |
| Ship to Cl                                           | harge to                                  | Total Cost                            | \$96.00 USD       |                    |
| New York, NY 10037                                   | se Project Accounting (No)                |                                       |                   |                    |
| United States                                        | Cancel requisition                        | ×                                     |                   |                    |
|                                                      | You chose to cancel the request. Enter co | mments before you cancel the request. |                   |                    |
| JCN Technologies (AN - Fulfillment FT)               |                                           |                                       | PO1320864688782   | n b                |
|                                                      |                                           |                                       |                   |                    |
| Sun Monitor DB13W3M/M Cal                            | Share with supplier                       |                                       | nount<br>6.00 USD |                    |
| JCN Technologies (AN - Fulfillmen                    |                                           |                                       |                   |                    |
|                                                      |                                           | Confirm. Cancel                       |                   |                    |
| Comments                                             |                                           |                                       |                   |                    |
| Write your comment                                   |                                           |                                       | Add               |                    |
|                                                      |                                           | k                                     |                   |                    |

#### The 'Select Version after Cancellation Denial' Function

| SAP Guided Buying                                       |                       | Find goods and services                | ٩ | Ð | L <sup>9</sup> | ਸ | 0 |
|---------------------------------------------------------|-----------------------|----------------------------------------|---|---|----------------|---|---|
| < Your Requests                                         |                       |                                        |   |   |                |   |   |
| All (76) Quotes (0) To receive (13)                     |                       | months Y Request Id Y Find a request Q |   |   |                |   |   |
| Requested 3/27/20                                       | Amount \$0.00 USD     | Cancellation in progress               |   |   |                |   | 2 |
| PR714-V2<br>Sun Monitor DB13W3M/M Cab                   |                       | ¢                                      | J |   |                |   |   |
| Requested 3/27/20<br>PR724<br>Sun Monitor DB13W3M/M Cab | Amount \$2,000.00 USD | Submitted                              |   |   |                |   |   |
| Requested 3/27/20<br>PR723<br>Sun Monitor DB13W3M/M Cab | Amount \$96.00 USD    | Submitted                              |   |   |                |   |   |
| Requested 3/27/20<br>PR722<br>11                        | Amount \$96.00 USD    | Submitted                              |   |   |                |   |   |
| Requested 3/27/20                                       | Amount \$6,000.00 USD | Submitted                              |   |   |                |   |   |

#### The 'Select Version after Cancellation Denial' Function – Request Delete

| SAP Guided Buying                                            | <u>छ 🖞 ह</u> 🚳        |
|--------------------------------------------------------------|-----------------------|
| Sun Monitor DB13W3M/M Cab<br>Request details / PR714-V2      | ost \$0.00 USD Delete |
| Cancellation in progress                                     | > Help Center         |
| Request Archie Rooney Approved                               |                       |
| Comments                                                     |                       |
| Write your comment Share with supplier Add                   |                       |
| Chad Noll<br>3/27/20<br>Remove                               |                       |
| Attachments                                                  |                       |
| Drag and drop file here, or browse to upload     Add     Add |                       |

### The 'Select Version after Cancellation Denial' Function – Deny Request

| Guided Buying                                           |               |                     |                 |        | R C R                                                                                                |
|---------------------------------------------------------|---------------|---------------------|-----------------|--------|----------------------------------------------------------------------------------------------------|
| Sun Monitor DB13W3M/M Cab<br>Request details / PR714-V2 |               | Tota                | Cost \$0.00 USD | Approv | Deny<br>10                                                                                           |
| Cancellation in progress                                |               |                     |                 |        | Help Center                                                                                          |
| Approval Flow                                           |               |                     |                 | 1      | map server                                                                                           |
| •                                                       |               |                     |                 |        | Your                                                                                                 |
| Request                                                 | Archie Rooney |                     | Approved        |        | connection i<br>not secure                                                                           |
| Comments                                                |               |                     |                 |        | The owner of<br>svcitgauc.lab1.ariba.co<br>configured their websi                                    |
| Write your comment                                      |               | Share with supplier | Add             |        | improperly. To protect<br>information from being<br>stolen, Firefox has not<br>connected to this web |
| Chad Noll<br>3/27/20                                    |               |                     |                 |        | Report errors like th<br>help Mozilla identify<br>block malicious site                               |
| Attachments                                             |               |                     |                 |        | Go Back<br>Advanced                                                                                  |
| Drag and drop file here, or browse to upload            |               | Share with supplier | Add             |        |                                                                                                    |

### The 'Select Version after Cancellation Denial' Function – Deny Request

| Sun Monitor DB13W3M/M Cab<br>Request details / PR714-V2 |                                                                                                    | Total Cost \$0.00 USD | Аррточе | Deny                                                                                                    |
|---------------------------------------------------------|----------------------------------------------------------------------------------------------------|-----------------------|---------|----------------------------------------------------------------------------------------------------|
| Cancellation in progress<br>Approval Flow               |                                                                                                    |                       | >       | Help Center                                                                                                    |
| Request Comments Write your comment Chad Noll           | Deny request       X         Explain to the requester and other approvers why you're denying this request.         Image: Cancel | Approved              |         | Your<br>connection is<br>not secure<br>The owner of<br>svoitgauc.lab1.ariba.com has<br>configured their website<br>improperly. To protect your<br>information from being<br>stolen, Firefox has not<br>connected to this website. |
| 3/27/20                                                 |                                                                                                    |                       |         | Report errors like this to<br>help Mozilla identify and<br>block malicious sites<br>Go Back                                                                                                    |
| Attachments                                             |                                                                                                    |                       |         | Advanced                                                                                                    |
| (a) Drag and drop file here, or browse to upload        | Share with sur                                                                                                    | oplier Add            |         |                                                                                                    |

# The 'Select Version after Cancellation Denial' Function – Request Denied / View Previous Request

| SAP Guided Buying                                       | 😳 X 🖏 Ø                                            |
|---------------------------------------------------------|----------------------------------------------------|
| Sun Monitor DB13W3M/M Cab<br>Request details / PR714-V2 | Total Cost \$0.00 USD View previous request Delete |
| Cancellation request denied                             | > Help Center                                      |
| Approval Flow                                           | Approved                                           |
| Comments Write your comment                             | Share with supplier Add                            |
| Chad Noll<br>3/27/20<br>Remove                          |                                                    |
| Attachments                                             |                                                    |
| Drag and drop file here, or browse to upload            | Share with supplier Add                            |

### The 'Select Version after Cancellation Denial' Function – View Previous Request / Recover Version

| SAP Guided | Buying                                                                         |                                                                       |                    |                      |                       | 6 4 4 Ø             |
|------------|--------------------------------------------------------------------------------|-----------------------------------------------------------------------|--------------------|----------------------|-----------------------|---------------------|
| <          |                                                                                | or DB13W3M/M Cab                                                      |                    |                      | Total Cost \$96.00    | USD Recover request |
| Ca         | inceling                                                                       |                                                                       |                    |                      |                       | > Help Center       |
| 1          | Items (1) P                                                                    | urchase order: PO1320864688782                                        |                    |                      |                       |                     |
|            | <u></u>                                                                        | Sun Monitor DB13W3M/M Cable<br>JCN Technologies (AN - Fulfillment FT) | Quantity<br>1 each | Price<br>\$96.00 USD | Amount<br>\$96.00 USD |                     |
|            | Comments                                                                       |                                                                       |                    |                      |                       |                     |
|            | Write your comm                                                                | ent                                                                   |                    |                      | Add                   |                     |
|            | Chad Noll<br>3/27/20     Remove     Chad Noll<br>3/27/20     Remove     Remove |                                                                       |                    |                      |                       |                     |

# The 'Select Version after Cancellation Denial' Function – View Previous Request / Recover Version

| SAP Guided Buying                                                     |                                                                                                    | 0 t <mark>,</mark> 5 💿 |
|-----------------------------------------------------------------------|----------------------------------------------------------------------------------------------------|------------------------|
| Sun Monitor DB13W3M/M Cab<br>Request details / PR714                  | Total Cost \$96.00 USD                                                                                                    | Recover request        |
| Canceling                                                             |                                                                                                    | > Help Center          |
| Items (1) Purchase order: PO1320864688782                             |                                                                                                    |                        |
| Sun Monitor DB13W3M/M Cable<br>JCN Technologies (AN - Fulfillment FT) | Conce you recover the first version of PR714, the second version PR714-V3 will be deleted. You can still find it in blacklog. Would you like to recover this version? |                        |
| Comments                                                              | Recover Cancel                                                                                                    | 8                      |
| Write your comment                                                    | Add                                                                                                    |                        |
| Chad Noll<br>3/27/20<br>Remove                                        |                                                                                                    |                        |
| Chad Noll<br>3/27/20<br>Remove                                        |                                                                                                    |                        |

# The 'Select Version after Cancellation Denial' Function – View Previous Request / Recover Version

| SAP Guided Buying                                                     |                                                                          | 6 🛱 🛱 Ø         |
|-----------------------------------------------------------------------|--------------------------------------------------------------------------|-----------------|
| Sun Monitor DB13W3M/M Cab<br>Request details / PR714                  | Total Cost \$96.00 USD                                                   | Recover request |
| Canceling                                                             |                                                                          | > Help Center   |
| Items (1) Purchase order: PO1320864688782                             |                                                                          |                 |
| Sun Monitor DB13W3M/M Cable<br>JCN Technologies (AN - Fulfillment FT) | Success     ×     punt       Your request has been recovered.     00 USD |                 |
| Comments                                                              | Done View requisition                                                    | E.              |
| Write your comment                                                    | Abd                                                                      |                 |
| Chad Noll<br>3/27/20<br>Remove<br>Chad Noll<br>3/27/20<br>Remove      |                                                                          |                 |